Документ подписан простой электронной подписью Информация о владельце:

ФИО: Макаренко Елеминиковерство науки и высшего образования Российской Федерации Должность: Федеральное государственное бюджетное образовательное учреждение высшего Дата подписания: 09.02.2024 13:33:30 Дарственные стедителей экономический университет (РИНХ)» Уникальный программный ключ: c098bc0c1041cb2a4cf926cf171d6715d99a6ae00adc8e27b55cbe1e2dbd7c78

**УТВЕРЖДАЮ Анректор** Р. А. Сычев 2023г.  $\langle \langle 3/3 \rangle$ 

## Рабочая программа дисциплины Управление проектами

# Специальность 09.02.07 ИНФОРМАЦИОННЫЕ СИСТЕМЫ И ПРОГРАММИРОВАНИЕ

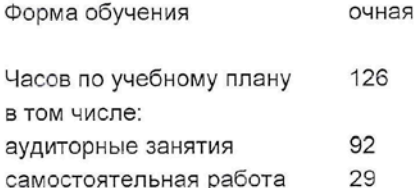

Ростов-на-Дону 2023 г.

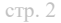

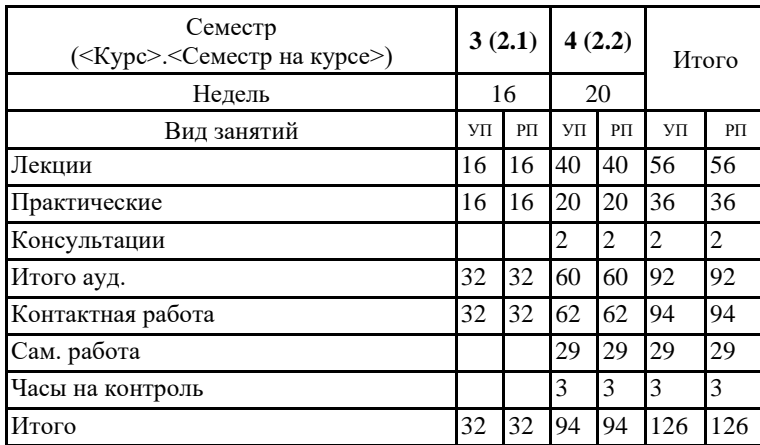

### **Распределение часов дисциплины по семестрам**

## **ОСНОВАНИЕ**

Федеральный государственный образовательный стандарт среднего профессионального образования по специальности 09.02.07 ИНФОРМАЦИОННЫЕ СИСТЕМЫ И ПРОГРАММИРОВАНИЕ (приказ Минобрнауки России от 09.12.2016 г. № № 1547)

Рабочая программа составлена по образовательной программе направление 09.02.07 ИНФОРМАЦИОННЫЕ СИСТЕМЫ И ПРОГРАММИРОВАНИЕ программа среднего профессионального образования

Учебный план утвержден учёным советом вуза от 29.08.2023 протокол № 1

Программу составил(и): Преп., Новожилов А.Н.

Председатель ЦМК: Горелько Е.А.

Рассмотрено на заседании ЦМК от 30.08.2023 протокол № 1

### **1. ЦЕЛИ ОСВОЕНИЯ ДИСЦИПЛИНЫ**

1.1 Целью дисциплины МДК.03.02 Управление проектами является подготовка студентовпо фундаментальным вопросам технологии управления проектами организации с использованием современного программного обеспечения.В соответствии с поставленными целями преподавание дисциплины реализует следующие задачи:современную технологию и методологию управления проектом;основные признаки и типы проектов, характеристики проектов,функции управления проектами;место проектной технологии в жизненном цикле организации;современное программное обеспечение в области управления проектами.

1.2

#### **2. МЕСТО ДИСЦИПЛИНЫ В СТРУКТУРЕ ОБРАЗОВАТЕЛЬНОЙ ПРОГРАММЫ**

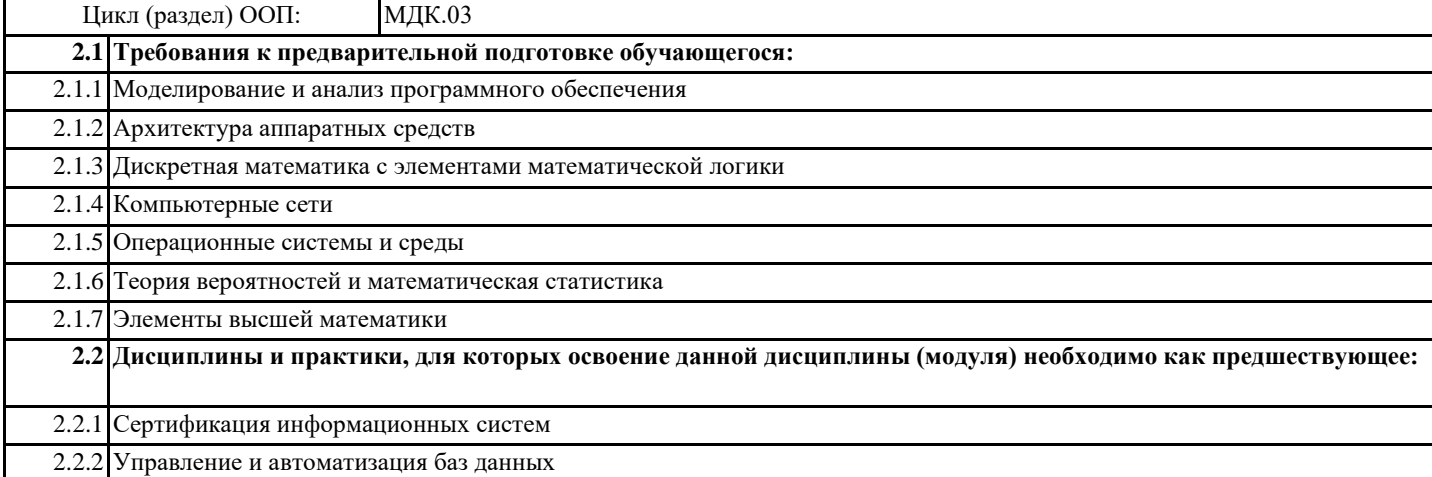

#### **3. ТРЕБОВАНИЯ К РЕЗУЛЬТАТАМ ОСВОЕНИЯ ДИСЦИПЛИНЫ**

#### **3.1 Знать**

**задачи планирования и контроля развития проекта; принципы построения системы деятельностей программного проекта; современные стандарты качества программного продукта и процессов его обеспечения; основные понятия различных видов моделирования; методы построения программного обеспечения; квалифицированно выполнить анализ процессов функционирования; основные виды и процедуры обработки информации, модели и методы решения задач обработки информации.**

**3.2 Уметь**

**работать с проектной документацией, разработанной с использованием графических языков спецификаций; выполнять оптимизацию программного кода с использованием специализированных программных средств; использовать методы и технологии тестирования и ревьюирования кода и проектной документации; применять стандартные метрики по прогнозированию затрат, сроков и качества;осуществлять математическую и информационную постановку задач по обработке информации, использовать алгоритмы обработки информации для различных приложений;решать прикладные вопросы интеллектуальных систем с использованием, статических экспертных систем, экспертных систем реального времени.**

**3.3 Владеть**

**в измерении характеристик программного проекта;опытом в использовании основных методологий процессов разработки программного обеспечения; оптимизации программного кода с использованием специализированных программных средств; применения прикладных программ разной степени интеграции;участия в разработке технического задания.**

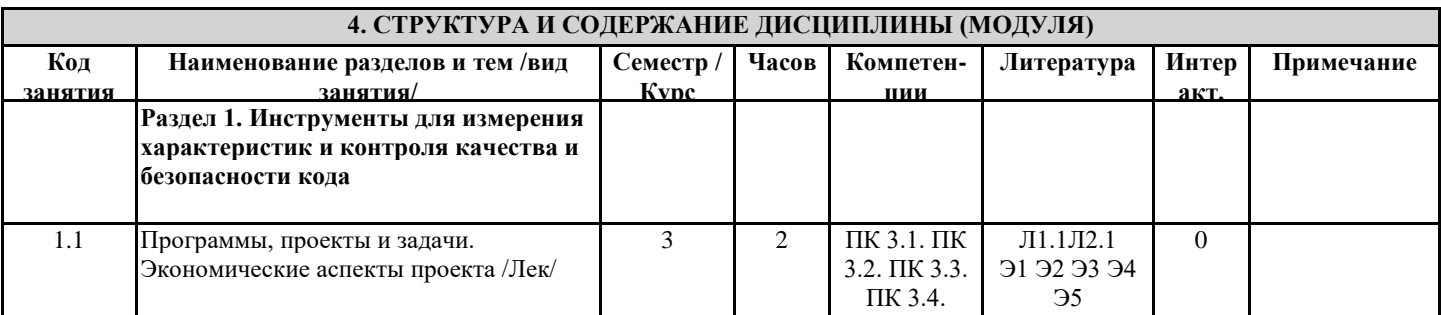

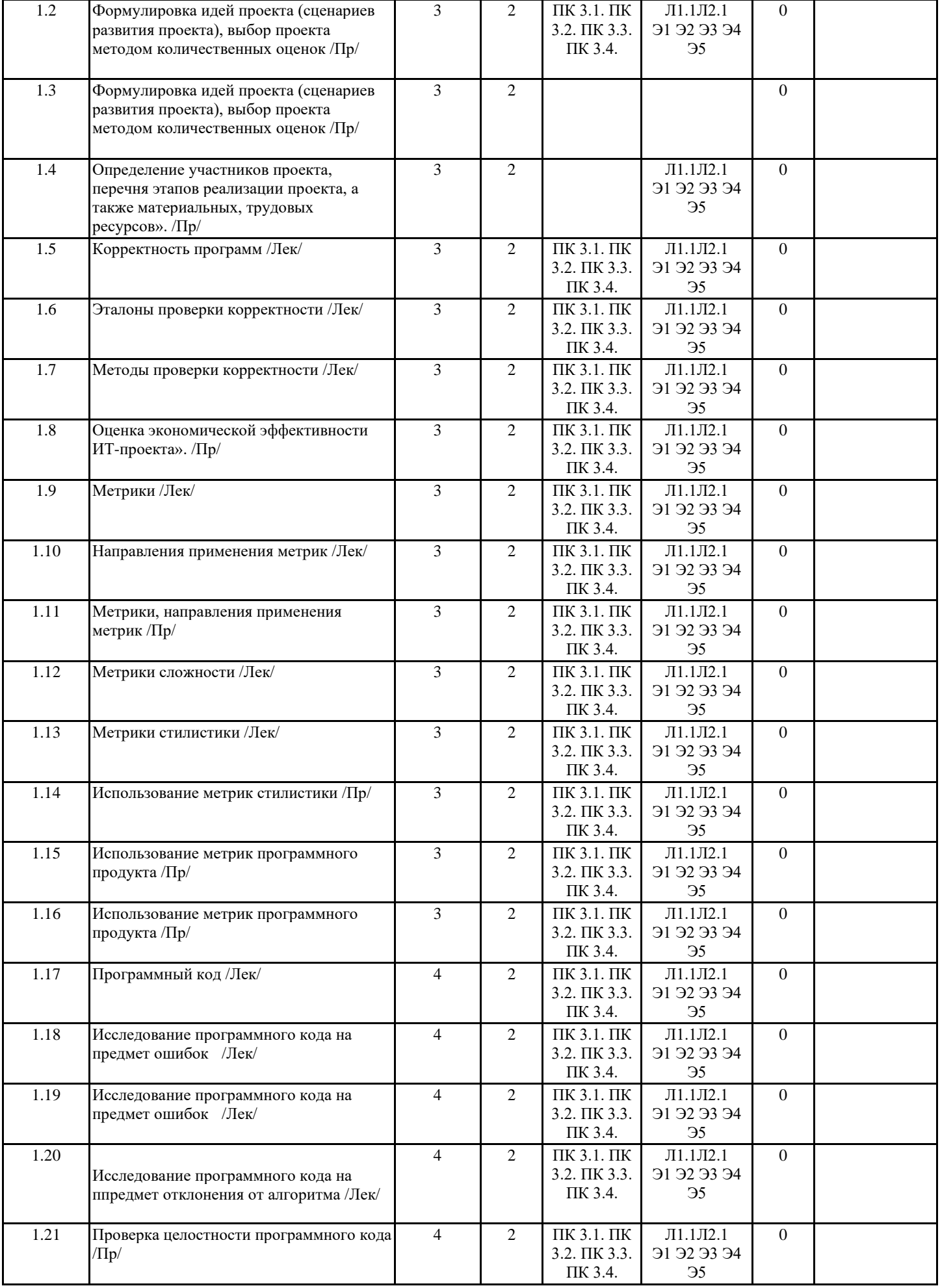

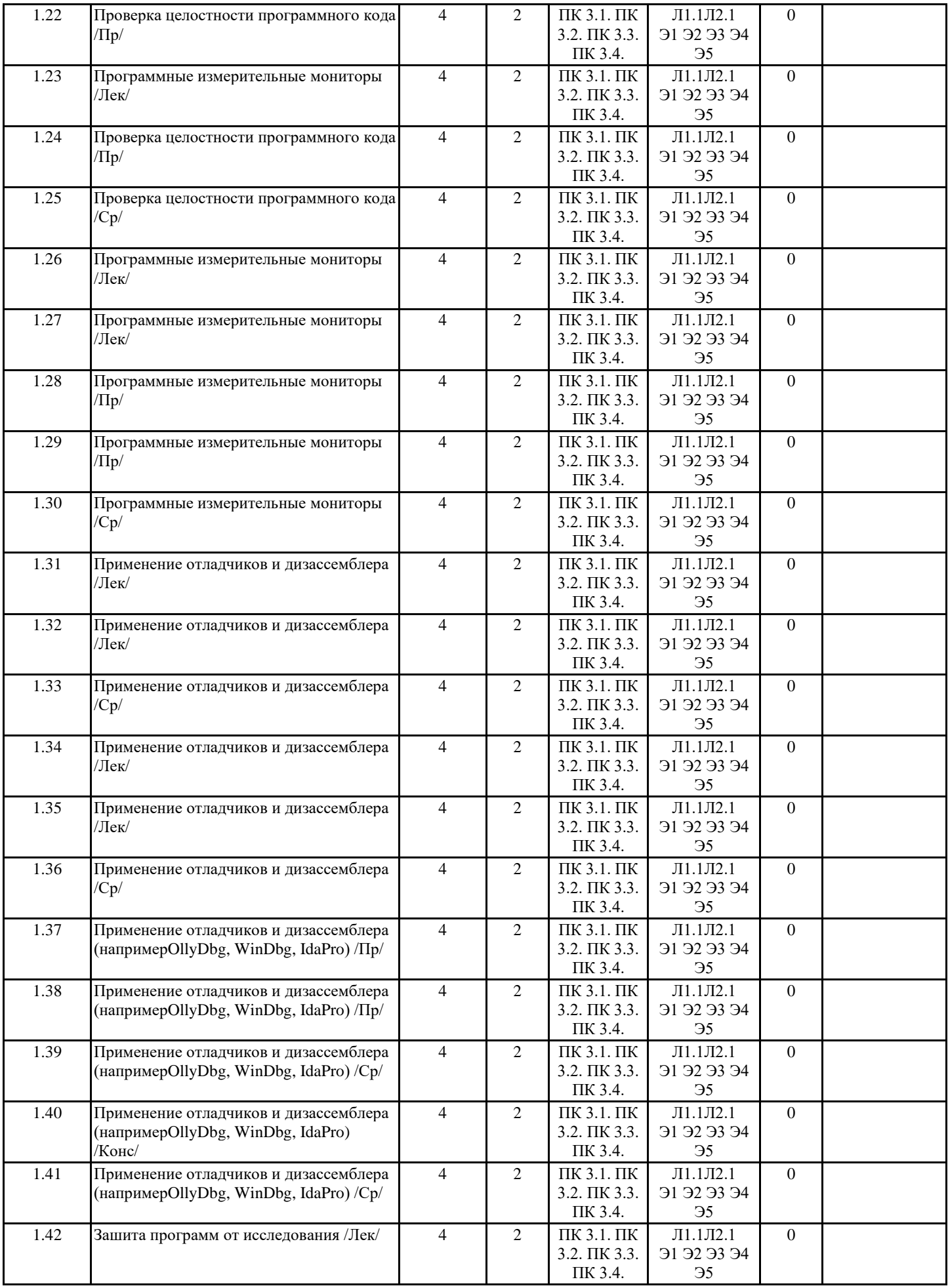

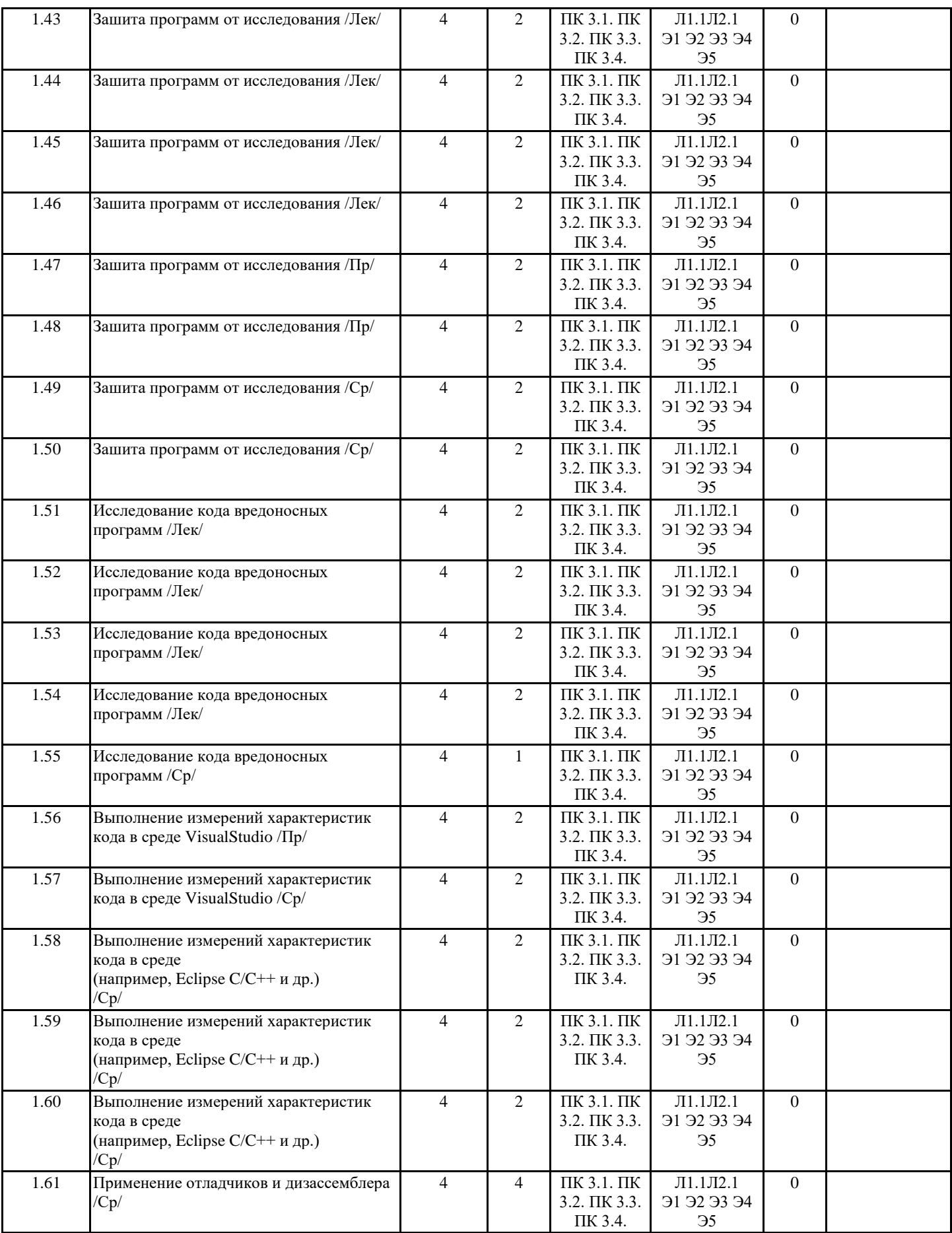

**5. ФОНД ОЦЕНОЧНЫХ СРЕДСТВ**

**5.1. Фонд оценочных средств для проведения промежуточной аттестации**

#### Перечень примерных вопросов к экзамену: 1. Методические основы технологий создания ПО.

- 2. Визуальное моделирование.
- 3. Методы структурного анализа и проектирования ПО.
- 4. Методы объективно-ориентированного анализа и проектирование ПО.
- 5. Язык UML.
- 6. Сопоставление и взаимосвязь структурного и объектно-ориентированного подходов.
- 7. Методы моделирования бизнес-процессов и спецификации требований.
- 8. Методы анализа и проектирования ПО.
- 9. Технологии создания программного обеспечения.
- 10. Внедрение ТС ПО в организации.
- 11. Оценка и выбор ТС ПО.
- 12. Выполнение пилотного проекта.
- 13. Практическое внедрение ТС ПО.
- 14. Примеры ТС ПО.
- 15. Технология Rational Unified Process (IBM Rational Software).
- 16. Технология Oracle. Технология Borland.
- 17. Основные понятия моделирования бизнес-процессов.
- 18. Структурный подход к моделированию бизнес-процессов.
- 19. Объектно-ориентированный подход.
- 20. Принципы объектного подхода.
- 21. CASE технологии.
- 22. Цели, принципы и приемы экстремального программирования.
- 23. Назначение, фазы и свойства рационального унифицированного процесса.
- 24. Методология IDEF0.
- 25. Структура языка UML: сущности, отношения, диаграммы.
- 26. Типы сущностей в UML.
- 27. Виды отношений.
- 28. Правила языка UML.
- 29. Диаграммы UML.
- 30. Качество ИС, дефектологические свойства ИС.
- 31. Модель классификации критериев качества информационных систем.
- 32. Метрики кода программного обеспечения: назначение, виды.
- 33. Количественные метрики: показатели, типы.
- 34. Метрики сложности потока управления программ: показатели, типы.
- 35. Метрики сложности потока управления данными: показатели, типы.
- 36. Объектно-ориентированные метрики.
- 37. Метрики надежности. Гибридные метрики.
- 38. Тестирование ПО, этапы и принципы тестирования.
- 39. Методика тестирования программных систем.
- 40. Методы отладки.

#### **5.2. Фонд оценочных средств для проведения текущего контроля**

Представлен в Приложении к рабочей программе дисциплины.

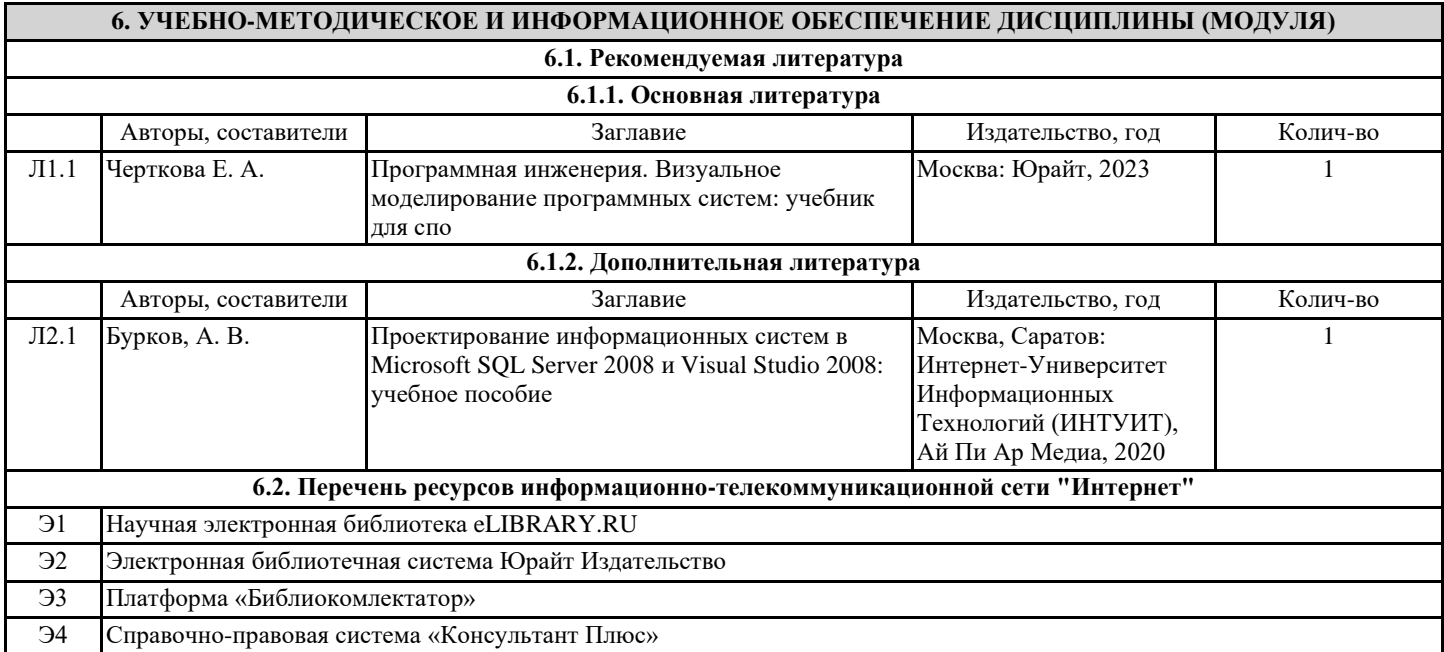

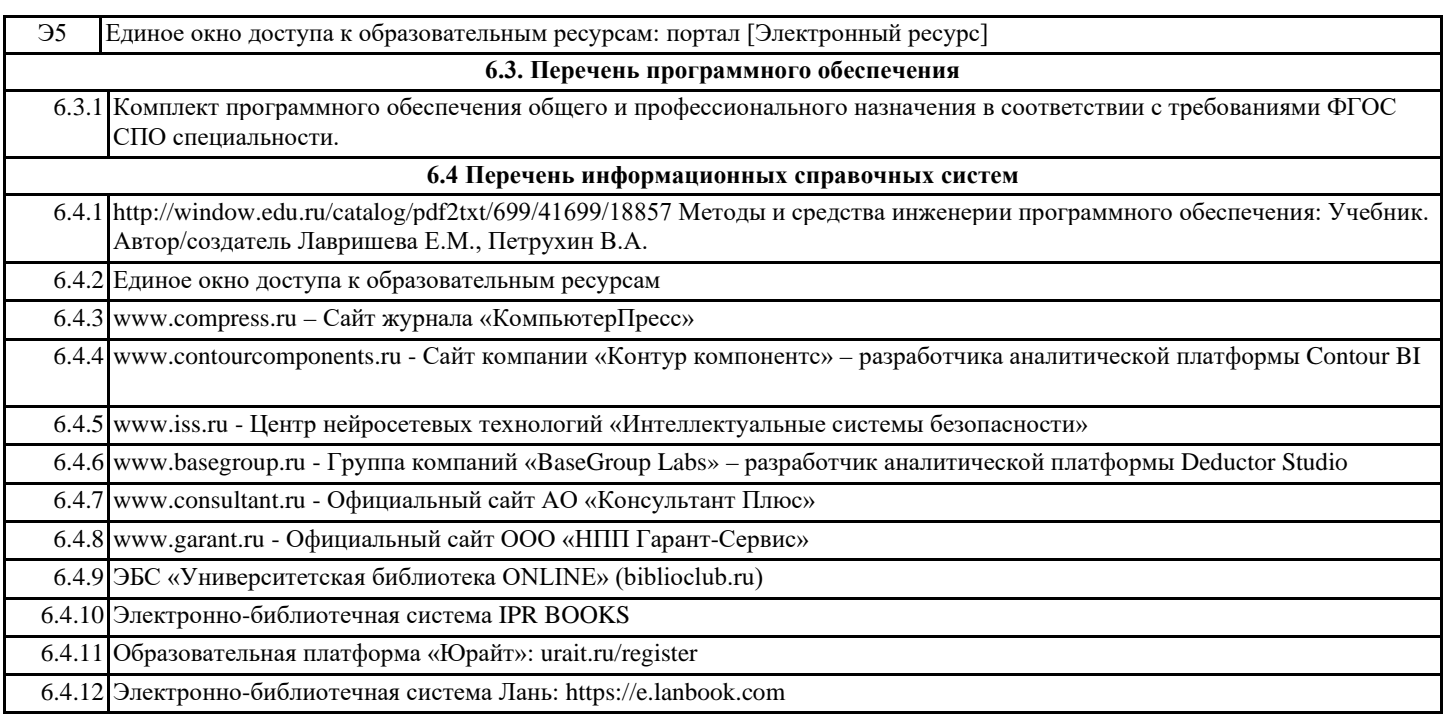

## **7. МАТЕРИАЛЬНО-ТЕХНИЧЕСКОЕ ОБЕСПЕЧЕНИЕ ДИСЦИПЛИНЫ (МОДУЛЯ)**

7.1 Помещения для проведения всех видов работ, предусмотренных учебным планом, укомплектованы необходимой специализированной учебной мебелью и техническими средствами обучения для проведения лекций и практических работ.

## **8. МЕТОДИЧЕСКИЕ УКАЗАНИЯ ДЛЯ ОБУЧАЮЩИХСЯ ПО ОСВОЕНИЮ ДИСЦИПЛИНЫ (МОДУЛЯ)**

Методические указания по освоению дисциплины представлены в Приложении к рабочей программе дисциплины.